# Internet use in the Scottish Household Survey (2001/2002).

### Details of the variables are

This data set consists of records from the **[Scottish Household Survey](https://www.webarchive.org.uk/wayback/archive/20150218135504/http:/www.gov.scot/Topics/Statistics/16002)** looking at factors determining internet use by Scottish adults .Permission to make this data set available were obtained as part of the PEAS project on survey research methods, [see here.](https://www.restore.ac.uk/PEAS/index.php) It uses interviews carried out in **2001/2002** with data from the Random Adult data set from this survey. There were 28 685 respondents in these two years.

The data is an R data frame *shs* with the following variables:saved as shs.Rdata

All categorical variables have been made into factors with levels assigned.

#### Output from codebook.syn(shs)

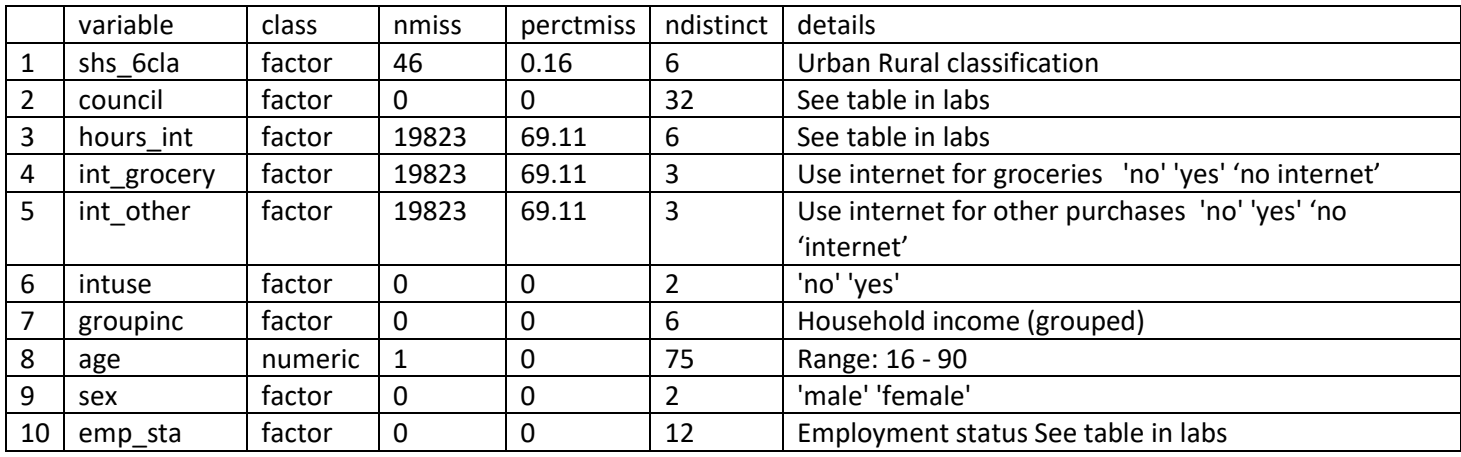

## Practical 2 b)

The practical consists of using different methods to synthesise this data set. You can do it any way you want but here are some suggestions, code following them is in **synthesise\_shs.R.**

#### **Suggested tasks**

- Take a look at the data and try to understand the variables a little. How did 2001/2 internet use compare to now? Use codebook.syn to check the data.
- Are there any variables with many levels that you might want to put at the end of the visit.sequence or drop all together?
- Look at the tables of variable "intuse" by other internet variables. Are there rules that the synthetic data should obey.
- Choose a full conditional synthesis method (e.g. cart, ctree , parametric) this method. Perhaps change parameters to speed up synthesis and/or change utility.
- Use the functions *compare.synds* and *utility.tables* to evaluate the synthesis. Are rules preserved with the synthetic data?
- Synthesise your data with the method catall.
- Modify your synthesis with catall by increasing catall.nprior until you get some some rules that are broken
- Now use the parameter catall.structzero to force the rules to be obeyed.
- Now modify catall to make your synthesis DP with the parameter catall.epsilon (try different values)
- To make it DP you need to make a new data set where "age" is stored as an age group with function numtocat.syn(). Then synthesise this.
- What happens to utility and rules